## **Übung 7: Graphen**

Abgabetermin: 10.05.2015

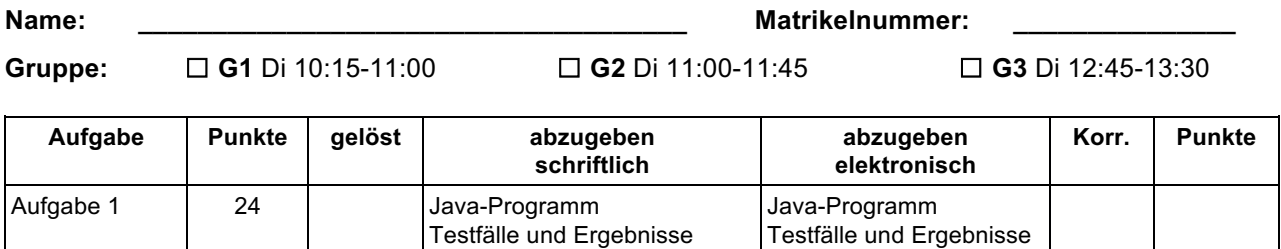

## **Aufgabe 1: DFS, BFS, Minimal Spanning Tree, Shortest Path (24 Punkte)**

Gegeben ist ein Graph der aus Knoten (vertex) und Kanten (edge) besteht. Kanten können ungerichtet oder gerichtet sein, und können ein Kantengewicht haben. Implementieren Sie in der Klasse *Graphs* folgende Algorithmen: Depth-First-Search, Breadth-First-Search, Minimal Spanning Tree und Shortest Path. Folgendes Beispiel zeigt, wie die Vorgabeklassen und Ihre Graphs-Methoden verwendet werden sollen und wie die Ausgabe aussehen soll (Grafik).

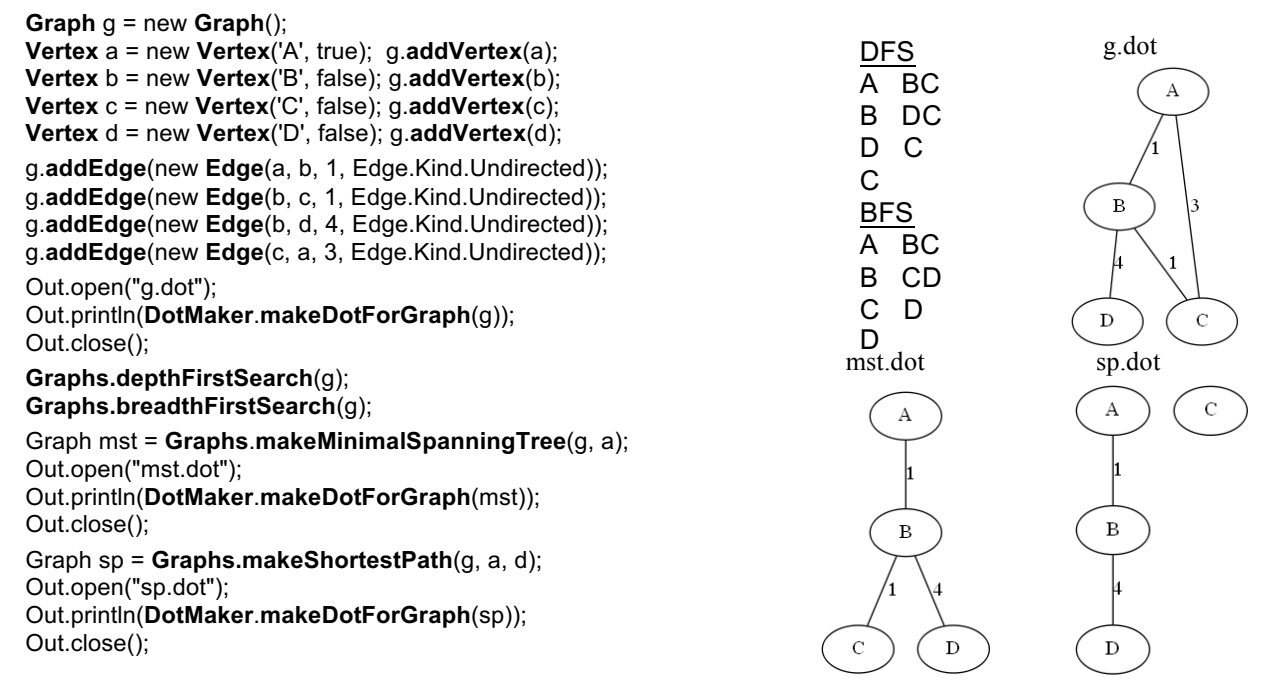

Verwenden Sie die Vorgabeklassen aus dem Paket *at.jku.ssw.pi* (alles *public*):

```
class Graph {
  final List vertices;
  List edges;
  Graph() {...}
  void addVertex(Vertex v) {...}
  void addEdge(Edge e) {...}
  Vertex getRoot() {...}
  Edge[] getEdges(Vertex v) { ... }
  Edge getEdge(Vertex start, Vertex end) {...}
}
class VertexArrayPriorityQueue extends ... {
  VertexArrayPriorityQueue(Comparator c) {...}
  // offer(), contains(), poll() etc.
  void upHeap(Vertex v) {...}
  void print() {...}
}
```

```
class Vertex {
  final Object value;
  final boolean isRoot;
  boolean marked;
  Vertex dad;
  int minWeight = 0;
  int distance = 0;
  Vertex(Object val, boolean isRoot) {...}
}
class Edge {
  enum Kind { Directed, Undirected }
  final Vertex start, end;
  final int weight;
 final Kind kind;
  Edge(Vertex start, Vertex end, 
     int weight, Kind kind) {...}
}
```
Implementieren Sie die Klasse *Graphs* mit folgender Schnittstelle:

```
class Graphs {
  public static void depthFirstSearch(Graph graph) {...}
  public static void breadthFirstSearch(Graph graph) {...}
  public static Graph makeMinimalSpanningTree(Graph graph, Vertex start) {...}
  public static Graph makeShortestPath(Graph graph, Vertex from, Vertex to) {...}
}
```
## Implementierungshinweise:

- a) Die Methoden *depthFirstSearch* und *breadthFirstSearch* durchlaufen den Graphen und geben jeden besuchten Knoten und dazu den aktuellen Stack- bzw. Queueinhalt aus (siehe Abbildung auf Seite 1). Verwenden Sie die Klassen *ArrayStack* bzw. *ArrayQueue* aus der Vorgabedatei.
- b) Die Methode *makeMinimalSpanningTree* erzeugt einen neuen Graphen welcher nur mehr die Kanten des Minimal Spanning Tree enthält. Verwenden Sie dafür die vorgegebene Prioritätswarteschlange *VertexArrayPriorityQueue*, der Sie eine Instanz von *MinWeightVertexComparator* übergeben, um die Knoten nach *minWeight* zu gewichten.
- c) Die Methode *makeShortestPath* erzeugt einen neuen Graphen welcher nur mehr die Kanten des kürzesten Pfades enthält. Verwenden Sie dafür die vorgegebene Prioritätswarteschlange *VertexArrayPriorityQueue*, die Sie mit einer Instanz von *DistanceVertexComparator* erzeugen, um die Knoten im Heap nach *distance* zu gewichten.
- d) Die Methode *DotMaker.makeDotForGraph(Graph graph)* erzeugt GraphViz-Darstellungen Ihrer Graphen. DotMaker zeichnet Kanten mit *kind == Edge.Kind.Directed* als gerichtete Kanten und beschriftet Kanten mit *weight != 0* mit dem Kantengewicht.
- e) Verwenden Sie die private Hilfsmethode *cloneGraph* welche einen Graphen kopiert und arbeiten Sie in den Algorithmen *makeMinimalSpanningTree* und *makeShortestPath* mit der Kopie des ursprünglichen Graphens.
- f) Testen Sie Ihre Implementierung mit der Vorgabedatei *GraphTest.java*

Abzugeben ist: Java-Programm und Testergebnisse